**Kryptonite Crack Activation Code With Keygen Free Download For PC**

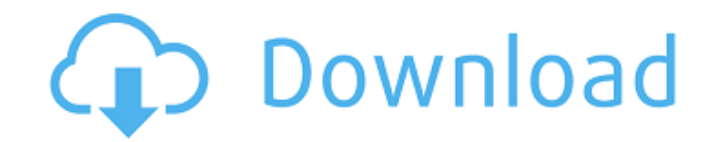

 $1/4$ 

### **Kryptonite Crack For PC (Final 2022)**

Kryptonite is a brand of first-class browsers with several big features. It has a lot of optimizer settings to fine-tune the Internet use and fill in few missing elements on it. Kryptonite Kiosk stands at the top of the li ups or block content. Moreover, once the program is on, there is also an anti-malware and the web browser can be customized to suit your needs. Operating Systems: Kiosk for Windows XP Professional Customer reviews: When br Internet. The Kryptonite Kiosk program is a browser with a very friendly design that can be used by everyone, including kids. The Internet is, simply put, an amazing experience. It is to the point that it is nowadays consi practically anything on the Internet. Almost everything is there, but there is still a tremendous amount to discover. So, although the Internet is nothing more than a collection of people, sites, and content, there is stil Incredible, but it is not without its disadvantages. Among the most serious and seemingly dumbest of all, there is the fact that it is just people. It is a place full of people. This may sound kind of bad, but it is not. S ideas, express their thoughts, write their own stories, and share them with all of us. This is not only a quality that is unique to the Internet, but it is also a unique and thrilling quality that is very interesting. This And there is nothing more creative and unique than the Internet. It is great for

#### **Kryptonite Crack+ Incl Product Key Free Download**

Exyptonite is your easy-to-use browser. Browse the Web faster and more efficiently than any other browser - via a page view, view source, bookmark, history manager, pop-up blocker, image and pop-up viewer, and a bookmark m View, and Pop-up View, and Pop-up View, at your finger tips, lets you view all your bookmarked pages at once. With Click Image View, you can even view any image directly in your browser window. With Pop-up View, you'll nev you like it... Press the Settings button to configure and tweak it all. Kryptonite comes preconfigured with many "pre-set" configurations. Just choose one of them and you're good to go! You can even customize button to do anybody you speak to can tell you how useful it is to be on the web, there are so many different ways to use it, from e-commerce websites to social media. But this time we will talk about a browser, which is in every one o used by millions of people each day. Its main problem is that it only works on the computer, it doesn't work on any other device, but it comes with a really useful feature that other browsers do not have - it saves the web Internet Explorer command and start the browser with the option - "Save My Tabs" with the - "All Tabs" option, the website you are currently viewing will be stored in the file. Now to edit the shortcut all you need is to g

 $2/4$ 

#### **Kryptonite Crack +**

Please download below software on your Windows and copy the required software from the link below and then install. Mozilla Firefox is a free and open source web browser developed by the Mozilla Foundation to help you surf is open-source software licensed under the GNU General Public License (GPL). Mozilla Firefox is free for personal use and can be downloaded from Firefox can import bookmarks from the Opera browser. You can also export your browser. Sync bookmarks, history, passwords, and other information using Firefox Sync. You will enjoy the great flexibility that comes with having a single bookmarks, history, passwords, and other information across all yo privacy will be protected. Firefox comes with a wide range of add-ons, such as a media player, to help make the most of your Internet experience. Make online shopping easier. With the help of your favorite shopping sites, Ind your account, and automatically save your cart for when you get to checkout. There are two ways to save money. Read articles and follow the tips provided for more ways to save money. You can easily embed videos by just websites. Downloads Block Content Enabled Block Pop-ups Enabled Bookmark Add-On Enabled Clipboard History Enabled Enhanced Tracking Protection Enabled Firefox Bookmark Manager Enabled Firefox Safe Browsing Enabled Firefox is entered at this website. Get

## **What's New In Kryptonite?**

Let's start with the bad news. This is a Web browser designed with cute monsters, and in order to look at its pages, you'll have to deal with their antics. As the title suggests, Kryptonite features multiple tabs and a mon a nuisance for a browser, but it's actually a clever gimmick that makes the browser fun and interesting to use. There are two types of monsters: "grumpy" and "happy". If you open a page on the grumpy monster, you'll see th I look like the cute default pages will look like the cute default pages. Just try it, it's fun! You can also change the color of the monsters, the color of the tabs, and so on. You can also set a homepage. In addition to backgrounds for your home page. In total, there are 15 different settings. There are also some customization options, such as hiding the toolbar, making it bigger or smaller. At the bottom of the customization area is the When you close a tab, it is automatically added to the list of pages you want to return to later. You can also import your bookmarks from another browser to Kryptonite. A new page pops up, and you can import your favorite Import/Export buttons to export and import your settings. There are a total of 7 settings. You can set a status bar where you can set the sidebar to show, font style, and so on. In the "Sidebar" tab, you can turn text into

 $3/4$ 

# **System Requirements:**

Minimum System Requirements: - Windows XP SP2 or newer. - 4GB of RAM - Internet connection with.MP3 format support - Hard Drive Space (2GB) - NVIDIA GeForce 8800 Ultra (GTS) video card. - DirectX 9.0c compatible video card of sound (The game is not supported on 5.1 or 7.1 surround sound setups. These are for 5

<https://ztauctions.com/uncategorized/madcalc-crack-license-code-keygen-latest-2022/> [https://workplace.vidcloud.io/social/upload/files/2022/06/TvpYs17Z9skhDJt5YWmr\\_08\\_596f6cfb07ecb1a97d8b3c7f88a46bf4\\_file.pdf](https://workplace.vidcloud.io/social/upload/files/2022/06/TvpYs17Z9skhDJt5YWmr_08_596f6cfb07ecb1a97d8b3c7f88a46bf4_file.pdf) <https://www.surfcentertarifa.com/mathpix-snipping-tool-2056-crack-activation-code-with-keygen-download-for-windows/> <https://www.2tmstudios.com/system-center-2012-service-manager-exchange-connector-2012-crack-product-key-full-free-2022/> [https://mysterious-garden-30911.herokuapp.com/Free\\_AVI\\_to\\_FLV\\_Converter.pdf](https://mysterious-garden-30911.herokuapp.com/Free_AVI_to_FLV_Converter.pdf) [https://facenock.com/upload/files/2022/06/C9fplWXBUZxSVwLJfeii\\_08\\_596f6cfb07ecb1a97d8b3c7f88a46bf4\\_file.pdf](https://facenock.com/upload/files/2022/06/C9fplWXBUZxSVwLJfeii_08_596f6cfb07ecb1a97d8b3c7f88a46bf4_file.pdf) [https://www.merexpression.com/upload/files/2022/06/xu4v1HJi66UI5zCF1eNi\\_08\\_596f6cfb07ecb1a97d8b3c7f88a46bf4\\_file.pdf](https://www.merexpression.com/upload/files/2022/06/xu4v1HJi66UI5zCF1eNi_08_596f6cfb07ecb1a97d8b3c7f88a46bf4_file.pdf) <https://shielded-beyond-38472.herokuapp.com/armasayd.pdf> <https://www.balancequeen.com/multi-trash-crack-with-registration-code-free-download-april-2022/> [https://powerful-island-44270.herokuapp.com/Fitness\\_For\\_Seniors.pdf](https://powerful-island-44270.herokuapp.com/Fitness_For_Seniors.pdf)